### КИЇВСЬКИЙ УНІВЕРСИТЕТ ІМЕНІ БОРИСА ГРІНЧЕНКА ФАХОВИЙ КОЛЕДЖ «УНІВЕРСУМ»

Циклова комісія економіко-математичних дисциплін і менеджменту

ЗАТВЕРДЖУЮ Проректор з науково-методичної та навчальноі роботи Олексій ЖИЛЬЦОВ 2023 p.

# РОБОЧА ПРОГРАМА НАВЧАЛЬНОЇ ДИСЦИПЛІНИ

# ІНФОРМАЦІЙНІ СИСТЕМИ І ТЕХНОЛОГІЇ У ФІНАНСОВО-КРЕДИТНИХ УСТАНОВАХ

для студентів

спеціальності

освітньо-професійної програми освітньо-професійного ступеня

072 Фінанси, банківська справа та страхування Фінанси і кредит фаховий молодший бакалавр

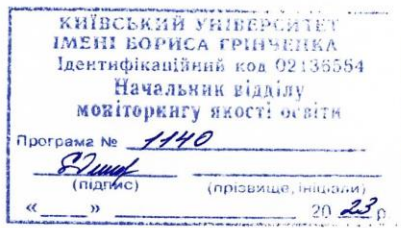

Київ-2023

Розробник: Мащакевич Олег Мар'янович, викладач циклової комісії економікоматематичних дисциплін і менеджменту Фахового коледжу «Універсум» Київського університету імені Бориса Грінченка

Викладач: Мащакевич Олег Мар'янович

Робочу програму розглянуто і затверджено на засіданні циклової комісії економіко-математичних дисциплін і менеджменту

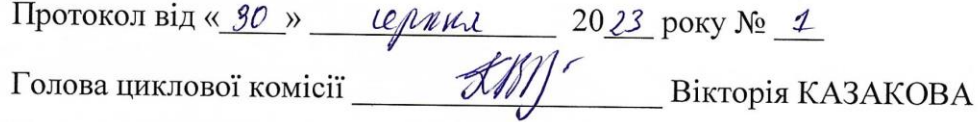

Робочу програму перевірено

 $2023 p.$  $\left\langle \left\langle \begin{array}{cc} & \end{array} \right\rangle \right\rangle$ 

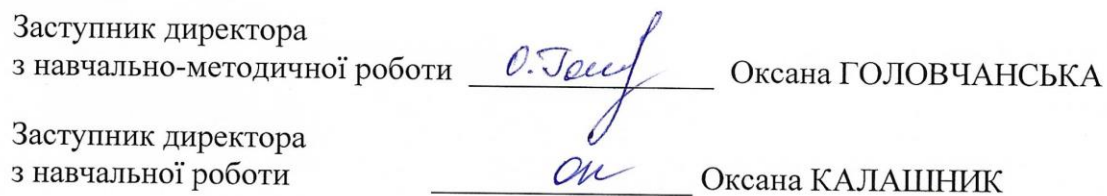

Пролонговано:

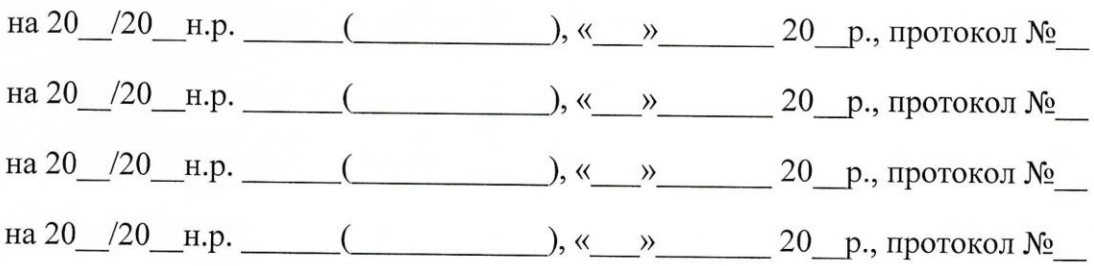

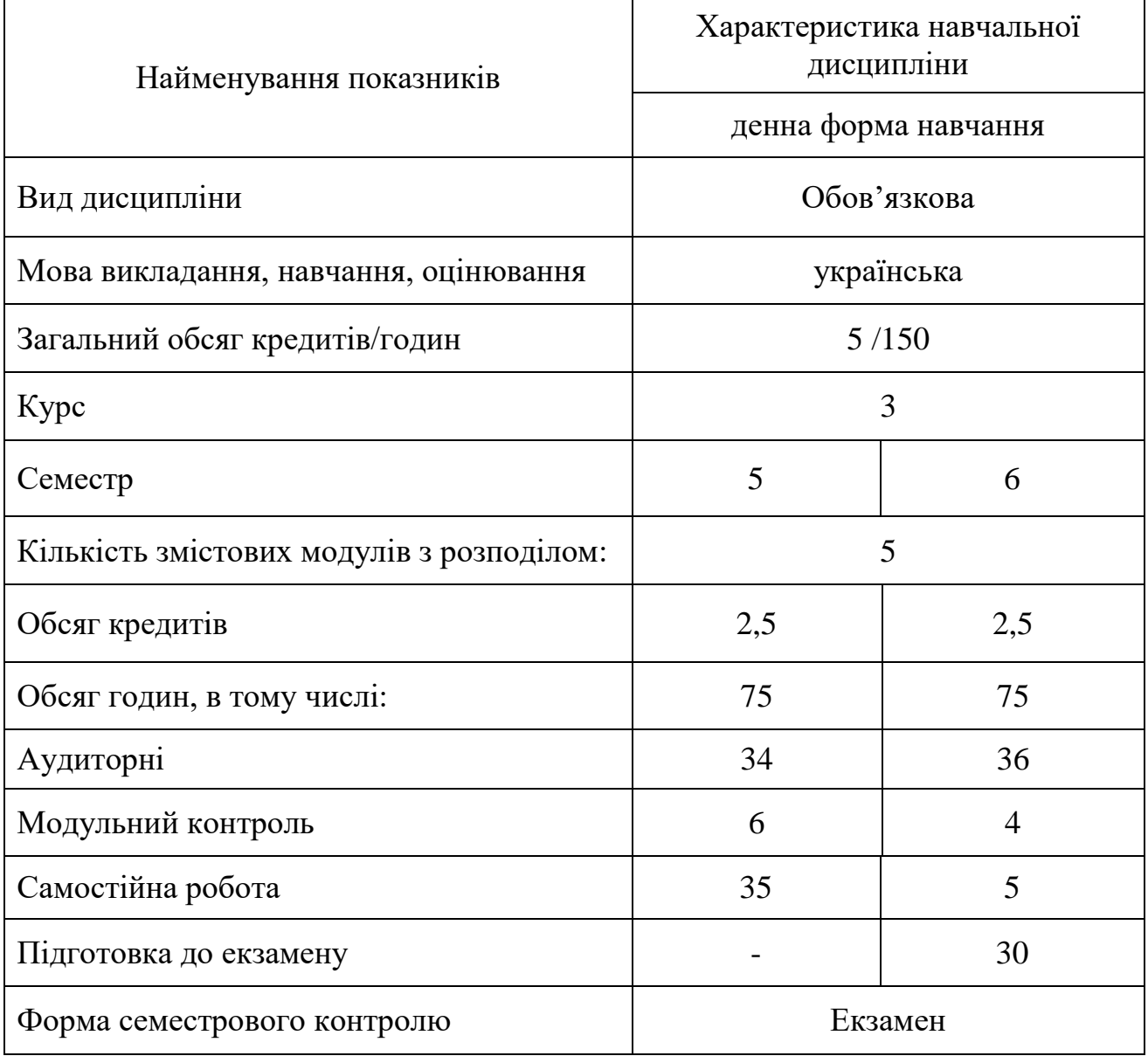

# 1. **Опис навчальної дисципліни**

### **2. Мета та завдання навчальної дисципліни**

**Мета:** формування у студентів теоретичних знань та практичних вмінь у галузі організації та функціонування інформаційних систем фінансового обліку, які б дозволили їм ефективно застосовувати у майбутній професійній діяльності основні пакети прикладних програм, у тому числі і спеціалізованих, та самостійно оволодівати новими програмними засобами.

### **Завдання:**

ознайомлення з основами сучасних інформаційних систем;

 ознайомлення з основними галузями застосування нових інформаційних систему професійній діяльності;

 ознайомлення з організацією та методологією управління фінансами підприємств засобами програми «1С:Підприємство».

 ознайомлення з організацією та методологією розв'язання прикладних задач в галузі фінансової діяльності в організаціях різного типу.

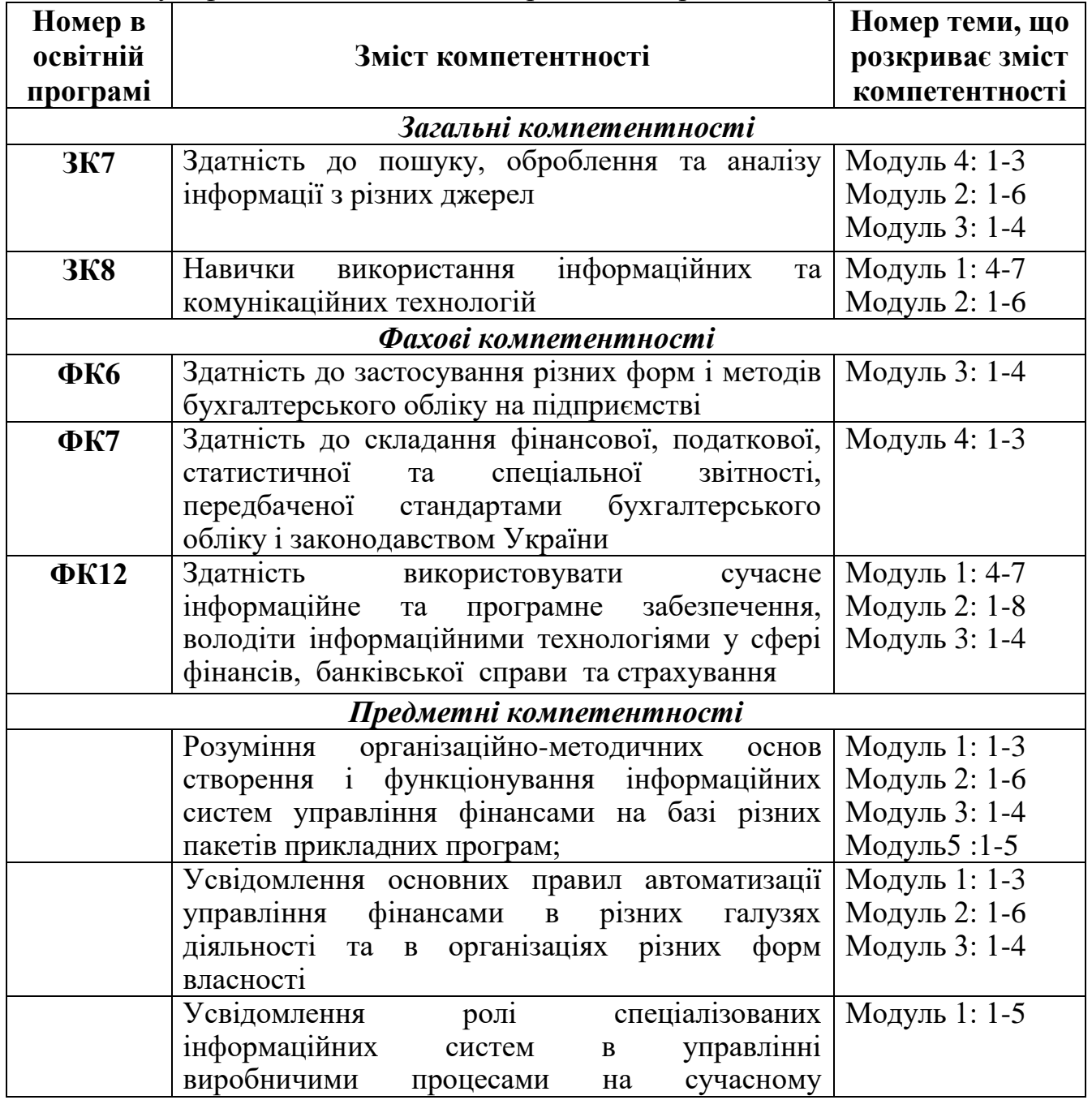

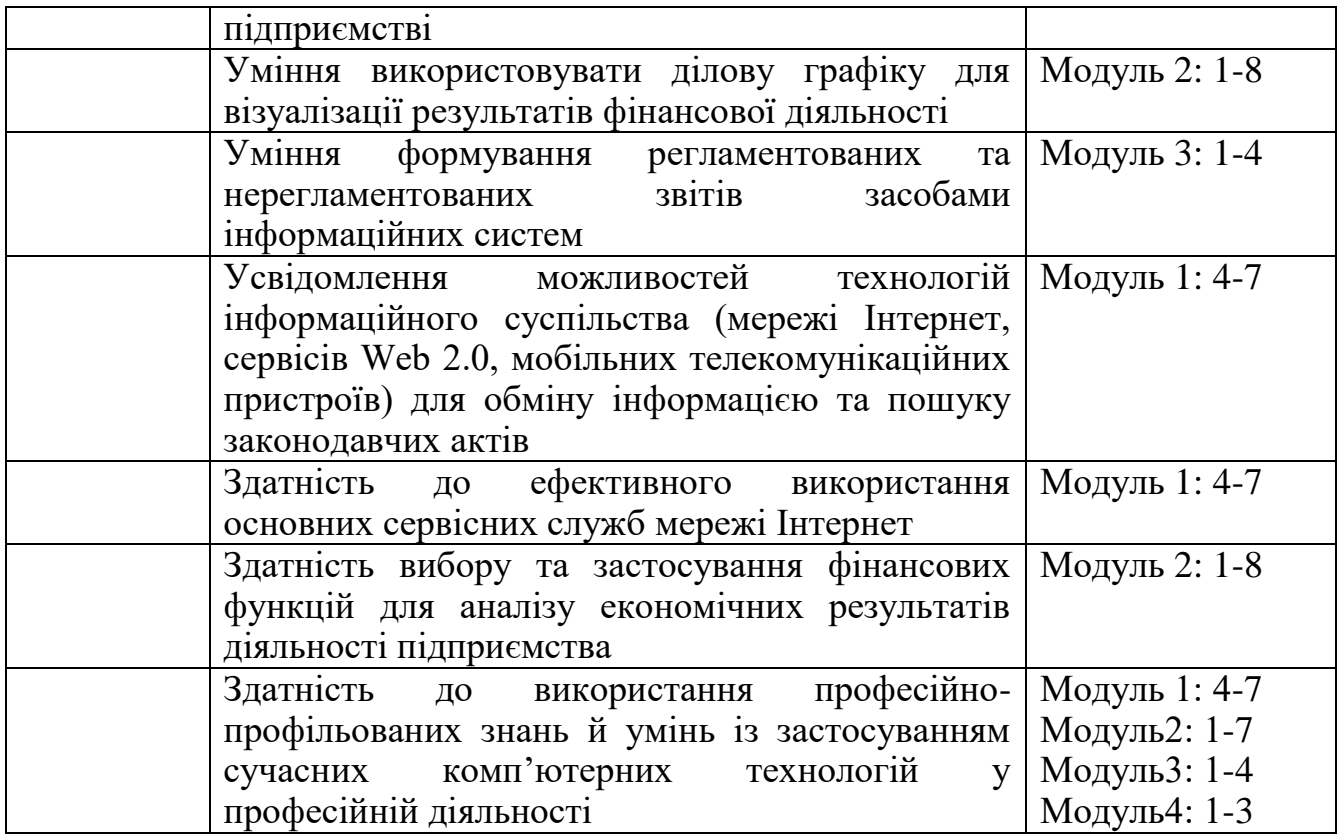

### **3. Результати навчання за дисципліною**

У результаті вивчення навчальної дисципліни студент:

 демонструє здатність до використання професійно-профільованих знань й умінь із застосуванням сучасних комп'ютерних технологій у професійній діяльності (ПРН-20);

 володіючи основними поняттями інформатики та комп'ютерної техніки демонструє вміння застосовувати їх до розв'язування завдань практичного змісту;

 обирає необхідне програмне забезпечення та раціональні шляхи розв'язання завдань професійного характеру;

 розуміє організаційно-методичні основи створення і функціонування інформаційних систем на базі різних пакетів прикладних програм;

 використовує стандартні шаблони та створює власні для формування звітів, календарів, службових та доповідних записок;

здатний застосувати поля форм для створення бланків документів;

 уміє формувати регламентовані та нерегламентовані звіти засобами інформаційних систем;

 здатний застосовувати можливості технологій інформаційного суспільства (мережі Інтернет, сервісів Web 2.0, мобільних телекомунікаційних пристроїв) для обміну та пошуку інформації;

 демонструє здатність до аналізу та захисту інформації, що поступає на підприємство через мережу Інтернет з використанням спеціалізованого програмного забезпечення.

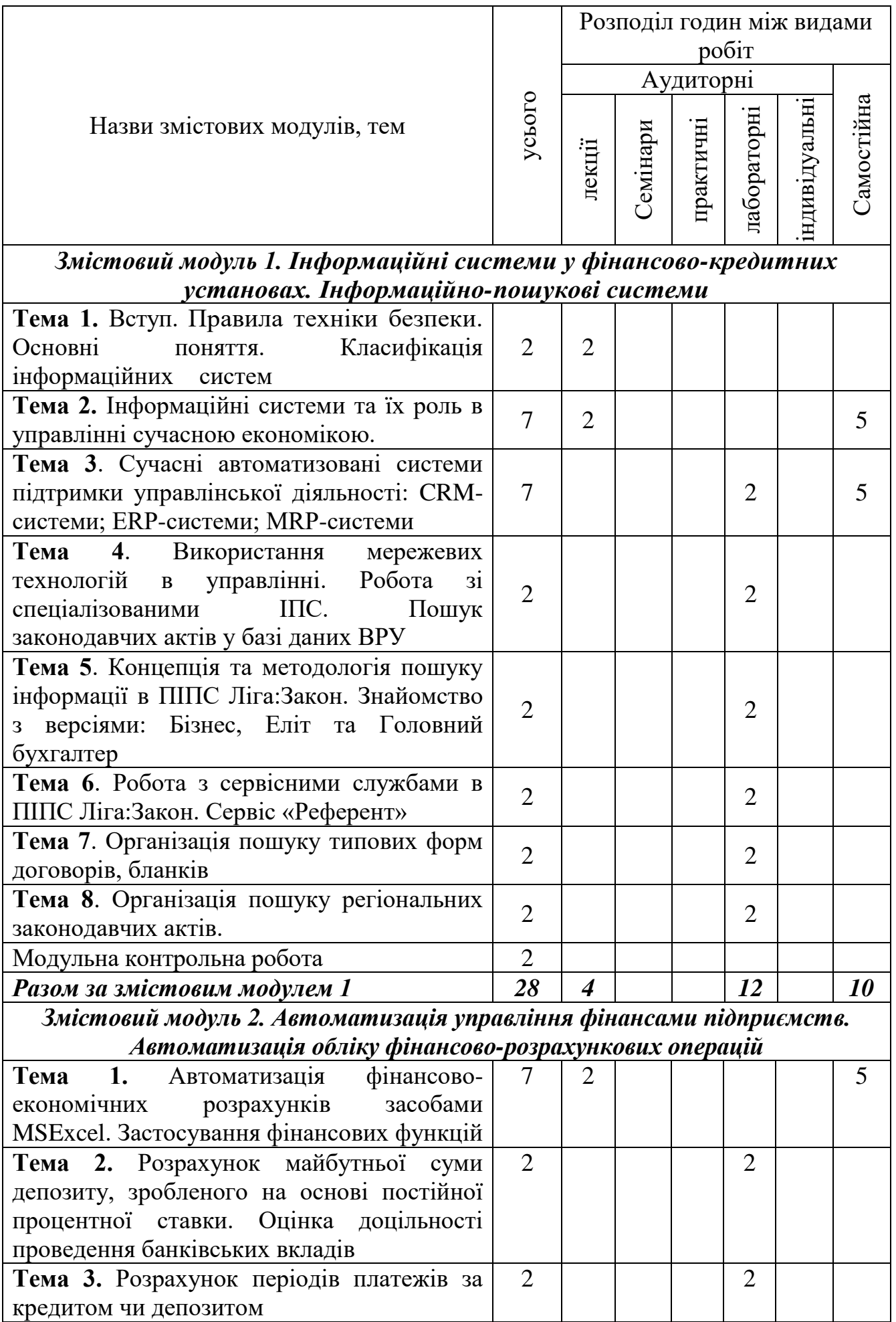

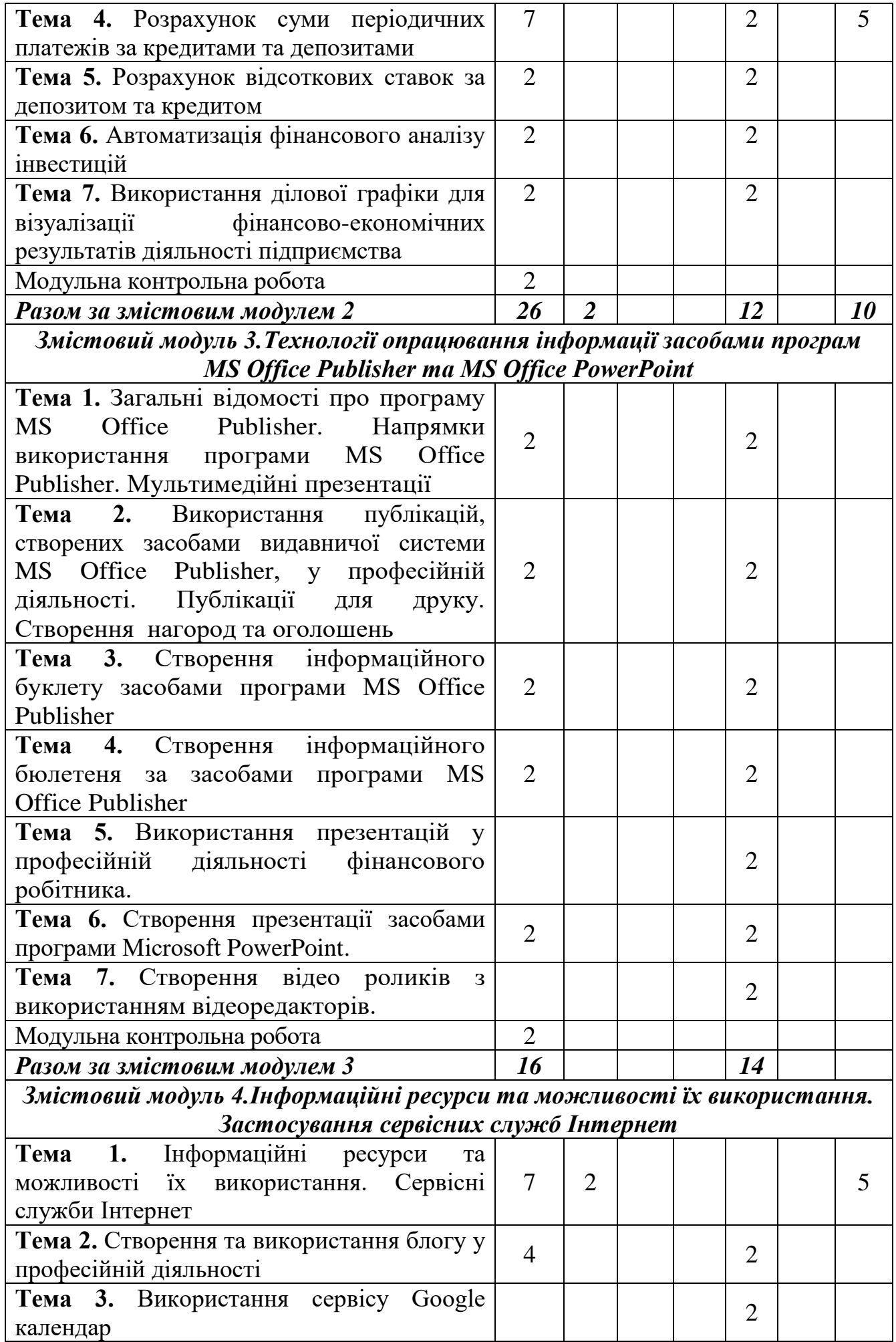

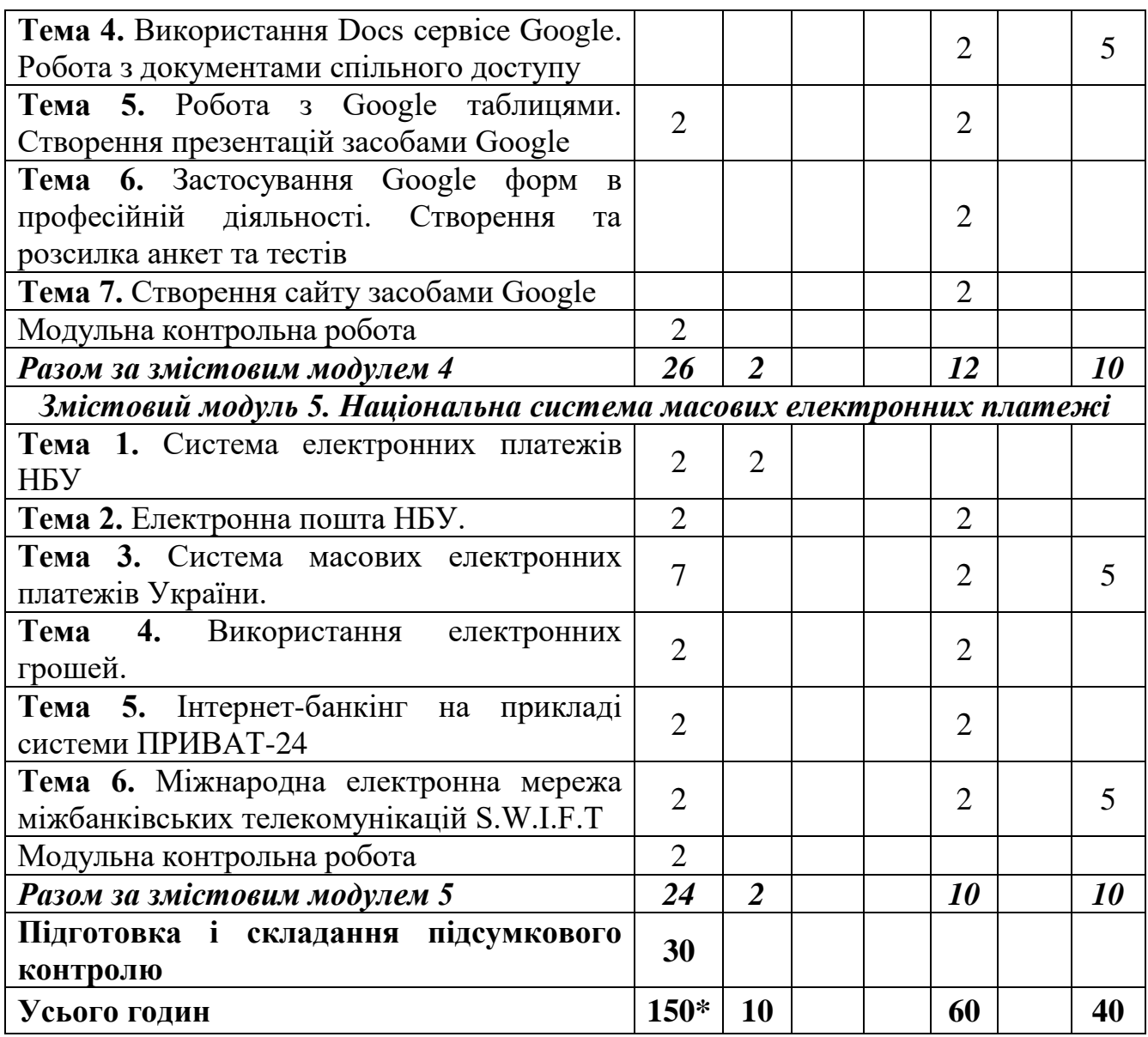

\* з урахуванням МКР (10 год.) та підготовки до проходження контрольних заходів (30 год.)

### **5. Програма навчальної дисципліни**

### *Змістовий модуль 1. Інформаційні системи у фінансово-кредитних установах. Інформаційно-пошукові системи*

**Тема 1.** Вступ. Правила техніки безпеки. Інформаційні системи та їх роль в управлінні сучасною економікою.

Вступ. Мета та завдання курсу. Повторення правил техніки безпеки. Поняття інформаційної системи. Інформаційні системи та їх значення в управлінні підприємством. Розвиток інформаційних систем. Поняття про інформаційні технології. Інформаційне забезпечення підприємства. роль інформаційних систем в управлінні сучасною економікою. Інформаційна культура.

*Ключові слова: інформаційна система; технології; інформаційні технології; інформаційне забезпечення; мережеві технології в управлінні. Література:* [1].

**Тема 2.** Законодавство України у сфері інформаційного забезпечення управління. Інформація у процесах управління. Інформаційні потоки.

Поняття інформаційного законодавства. Закон України "Про інформацію". Інформаційне право в Україні. Основні принципи інформаційних відносин. Режими доступу до інформації. Використання інформації з обмеженим доступом. Міжнародно-правові акти в сфері інформації.

Взаємодія об'єкта і суб'єкта управління. Аналіз видів управлінської діяльності та їх класифікація. Поділ працівників на групи відповідно до виконання ними завдань підприємства. Характеристики особливостей діяльності груп працівників. Форми інформаційного забезпечення та вимоги до інформації. Корпоративні інформаційні системи (КІС). Інформаційні потоки. Аналіз аспектів інформаційних потоків.

*Ключові слова: Закон України «Про інформацію»; об'єкти та суб'єкти управління; форми інформаційного забезпечення; корпоративні інформаційні системи; інформаційні потоки.* 

*Література:* [1, 3].

**Тема 3.** Сучасні автоматизовані системи підтримки управлінської діяльності: CRM-системи; ERP-системи; МRP-системи.

Сутність і принципи побудови CRM-систем. Класифікація CRM-систем. Основні принципи функціонування CRM-систем. Характеристика сучасних закордонних та вітчизняних CRM-систем. Переваги та недоліки впровадження CRM-систем на підприємствах.

Концепція ERP. Функції ERP-систем. Особливості впровадження ERPсистем. Переваги та недоліки впровадження ERP-систем. Характеристика вітчизняних та закордонних ERP-систем.

Основні цілі та задачі MRP-систем. Характеристика вхідних даних. Характеристика вихідних даних. Переваги та недоліки впровадження MRPсистем. Характеристика сучасних вітчизняних та закордонних MRP-систем, що застосовуються на підприємствах.

*Ключові слова: CRM-системи; ERP-системи; MRP-системи.*

### *Література:* [3].

**Тема 4.** Використання мережевих технологій в управлінні. Робота зі спеціалізованими ІПС. Пошук законодавчих актів у базі даних ВРУ.

Знайомство з сайтом ВРУ. Пошук законодавчих актів у базі даних ВРУ. Пошук інформації про ВРУ та її структурних підрозділів. Робота з архівними документами ВРУ. Пошук Указів Президента України. Робота з інформаційними матеріалами

*Ключові слова: сайт ВРУ; закон України; Указ президента. Література:* [3, 7].

**Тема 5.** Концепція та методологія пошуку інформації в ПІПС Ліга:Закон. Знайомство з версіями: Бізнес, Еліт та Головний бухгалтер.

Огляд концепції ПІПС Ліга:Закон. Знайомство з інтерфейсом та методами пошуку інформації. Пошук інформації з використанням різних методів пошуку. Пошук за реквізитами та контекстом. Пошук регіональної інформації.

*Ключові слова: Ліга:Закон.* 

*Література:* [4, 9].

**Тема 6.** Робота з сервісними службами в ПІПС Ліга:Закон. Сервіс «Референт».

Основні відомості про організацію роботи з сервісами Ліга:Закон. Робота з калькуляторами відпусток, штрафів, валют. Робота з сервісом «Референт». Пошук фінансових бланків звітності та інформації про їх заповнення.

*Ключові слова: Ліга:Закон; сервіси Ліги:Закон. Література:* [4, 9].

**Тема 7.** Організація пошуку типових форм договорів, бланків. Пошуку типових форм договорів, звітів та бланків . Пошук зразків заповнення бланків та звітів. Збереження форм на електронні носії.

*Ключові слова: Ліга:Закон; концепція Ліга:Закон. Література:* [4, 9].

**Тема 8**. Організація пошуку регіональних законодавчих актів. Пошук регіональних законодавчих актів, пошук законодавчих актів КМДА. Пошук постанов та розпоряджень КМ України та Державної податкової служби.

*Ключові слова: Ліга:Закон, концепція Ліга:Закон, референт, законодавчі акти.*

*Література:* [4, 9].

### *Змістовий модуль 2. Автоматизація управління фінансами підприємств*

**Тема 1.** Автоматизація фінансово-економічних розрахунків засобами MSExcel. Категорії функцій в MSExcel. Загальна характеристика фінансових функцій. Застосування фінансових функцій. Аргументи фінансових функцій. Правила запису та синтаксис фінансових функцій.

*Ключові слова: Фінансові функції; функція Бз; функція Нз; функція Пплат; функція Кпер; функція Ставка.*

*Література:* [2, 3, 5].

**Тема 2.** Розрахунок майбутньої суми депозиту, зробленого на основі постійної процентної ставки. Оцінка доцільності проведення банківських вкладів. Функція Бз. Синтаксис функції. Розв'язування різних типів задач з застосуванням функції Бз.

*Ключові слова: фінансові функції; функція Бз. Література:* [2, 3, 5].

**Тема 3.** Розрахунок періодів платежів за кредитом чи депозитом. Оцінка доцільності проведення банківських кредитів та депозитів. Функція Кпер. Синтаксис функції. Розв'язування різних типів задач з застосуванням функції Кпер.

*Ключові слова: фінансові функції; функція Кпер; функція Ставка. Література:* [2, 3, 5].

**Тема 4.** Розрахунок суми періодичних платежів за кредитами та депозитами Функція Пплат. Синтаксис функції. Розв'язування різних типів задач з застосуванням функції Пплат.

*Ключові слова: фінансові функції; функція Пплат. Література:* [2, 3, 5].

**Тема 5.** Розрахунок відсоткових ставок за депозитом та кредитом. Оцінка доцільності проведення банківських вкладів та кредитів при запропонованій банком відсотковій ставці. Функція Ставка. Синтаксис функції. Розв'язування різних типів задач з застосуванням функції Бз.

*Ключові слова: фінансові функції; функція Ставка. Література:* [2, 3, 5].

**Тема 6.** Автоматизація фінансового аналізу інвестицій. Розрахунок поточної суми за депозитом чи позикою, зробленого на основі постійної процентної ставки. Оцінка доцільності інвестицій. Функція Нз. Синтаксис функції. Розв'язування різних типів задач з застосуванням функції Нз.

*Ключові слова: фінансові функції; функція Нз. Література:* [2, 3, 5].

**Тема 7.** Використання ділової графіки для візуалізації фінансовоекономічних результатів діяльності підприємства. Застосування різних типів діаграм. Застосування біржових та пелюсткових діаграм. Використання смарт обєктів для візуалізації.

*Ключові слова: візуалізація в MS Excel; діаграми; типи діаграм; об'єкти SmartArt*

*Література:* [1, 3].

## *Змістовий модуль 3. Технології опрацювання інформації засобами програм MS Office Publisher та MS Office PowerPoint*

**Тема 1**. Загальні відомості про програму MS Office Publisher. Напрямки використання програми MS Office Publisher. Мультимедійні презентації.

Загальні відомості про програму MS Office Publisher. Напрямки використання програми MS Office Publisher. Публікації для друку. Програма створення презентацій Microsoft OfficePowerPoint.

*Ключові слова: видавнича система, публікація, презентація. Література:* [1, 4].

**Тема 2**.Використання публікацій, створених засобами видавничої системи MS Office Publisher, у професійній діяльності. Публікації для друку. Створення нагород та оголошень.

Опрацювання навчальної інформації та створення дидактичних та методичних матеріалів засобами Microsoft Office Publisher. Ознайомлення із прикладами публікацій. Планування та створення оголошень, нагород.

*Ключові слова: видавнича система, інтерфейс, публікація, макет. Література:* [1, 4].

**Тема 3**. Створення інформаційного буклету засобами програми MS Office Publisher.

Аналіз ідей щодо використання публікацій для друку. Планування змісту та створення інформаційного буклету. Введення тексту, зображень. Створення, видалення, з'єднування та роз'єднування текстових рамок.

*Ключові слова: публікація, інформаційний буклет, текстова рамка, шаблон.* 

*Література:* [1, 3].

**Тема 4**. Створення інформаційного бюлетеня засобами програми MS Office Publisher.

Аналіз ідей щодо використання бюлетеня в професійній діяльності. Планування змісту та створення бюлетеня. Обробка текстової інформації, зображень. Створення, видалення, з'єднування та роз'єднування текстових рамок.

*Ключові слова: інформаційний бюлетень, шаблон. Література:* [1, 4].

**Тема 5**. Використання презентацій у професійній діяльності інансового робітника.

Опрацювання навчальної інформації та створення дидактичних та методичних матеріалів засобами Microsoft Office PowerPoint. Ознайомлення з прикладами мультимедійних презентацій. Аналіз ідей щодо використання у навчальному процесі комп'ютерних презентацій Microsoft PowerPoint. Класифікація презентацій. Вимоги до навчальних комп'ютерних презентацій.

*Ключові слова: мультимедійна презентація,класифікація. Література:* [1, 4].

**Тема 6**.Створення презентації засобами програми Microsoft PowerPoint.

Створення презентації засобами програми Microsoft PowerPoint. Додавання відео та музичних файлів. Додавання ефектів переходу та ефектів анімації до презентації. Налаштування різних видів гіперпосилань в презентаціях.

*Ключові слова: презентація, гіперпосилання, відео файл. Література:* [1, 4].

**Тема 7**. Створення відео роликів з використанням відеоредакторів.

Види відео редакторів та їх застосування. Поняття відео-проекту та конвертації. Етапи створення відео.

*Ключові слова: відео редактор, створення проекту, конвертація відео. Література:* [1, 4].

### *Змістовий модуль 4. Інформаційні ресурси та можливості їх використання. Застосування сервісних служб Інтернет*

**Тема 1.** Інформаційні ресурси та можливості їх використання. Сервіси Google.

Інформаційні ресурси та можливості їх використання в професійній діяльності менеджера. Огляд та характеристика основних сервісних служб Інтернету. Застосування додатків Google в професійній діяльності.

*Ключові слова: Інтернет, інформаційні технології, додатки Google. Література:* [1, 6].

**Тема 2.** Створення та використання блогу у професійній діяльності.

Поняття блогу, блогосфери, блогера. Програми для створення блогу. Створення блогу на обрану тему.

*Ключові слова: блог, блогер, створення блогу. Література:* [3, 5].

**Тема 3.** Використання сервісу Google календар.

Огляд і характеристика основних сервісів Google. Створення та налаштування календаря. Створення подій та запрошення гостей.

*Ключові слова: хмарні технології, Google календар, сервіси.*

*Література:* [3, 5].

**Тема 4.** Використання Docs сервісe Google. Робота з документами спільного доступу.

Поняття про спільний доступ до документів. Створення документу засобами Google Docs. Надання доступу до документу та види доступів.

*Ключові слова: сервіси Google , додатки, документи Google. Література:* [3, 5].

**Тема 5.** Робота з Google таблицями. Створення презентацій засобами Google.

Створення, внесення даних, налаштування, спільне використання таблиць. Особливості побудови діаграм. Створення презентації засобами Google. Додавання фото та відеоматеріалів. [2, 5]

*Ключові слова: Google-диск,сервіси,Google Docs. Література:* [3, 5].

**Тема 6.** Застосування Google форм в професійній діяльності. Створення та розсилка анкет та тестів.

Поняття форми. Створення та налаштування форм для анкет та тестів. Створення анкети. Створення тестів. Налаштування спільного доступу. [2, 5]

*Ключові слова: Google-диск,сервіси, Google форми.* 

*Література:* [3, 5].

**Тема 7.** Створення сайту засобами Google.

Поняття сайту. Програми створення сайтів. Створення сайту засобами Google. Налаштування сайту. Публікація сайту. Застосування інформерів та бенерів на сторінках сайту. [2, 5]

*Ключові слова: сайти, створення сайту засобами Google сервісів. Література:* [3, 5].

*Змістовий модуль 5. Національна система масових електронних платежів. \*Тематика модуля вивчається студентами у формі навчального проекту*

**Тема 1.** Система електронних платежів НБУ.

*Ключові слова: електронні платежі; система електронних платежів НБУ/*

*Література:* [2, 3].

**Тема 2.** Електронна пошта НБУ.

*Ключові слова: електронна пошта НБУ; система пошти НБУ; районні ЦКЗ; вузли ЕП.*

*Література:* [2, 3].

**Тема 3.** Система масових електронних платежів України. *Ключові слова: СЕП НБУ; СЕП України Література:* [2, 3].

**Тема 4.** Використання електронних грошей.

*Ключові слова: електронні гроші; електронні картки; електронні перекази.*

*Література:* [2, 3].

**Тема 5.** Інтернет-банкінг на прикладі системи ПРИВАТ-24 *Література:* [8].

**Тема 6.** Міжнародна електронна мережа міжбанківських телекомунікацій S.W.I.F.T.

*Ключові слова: S.W.I.F.T; міжбанківські платежі; міжнародні платежі. Література:* [2].

# **6. Контроль навчальних досягнень**

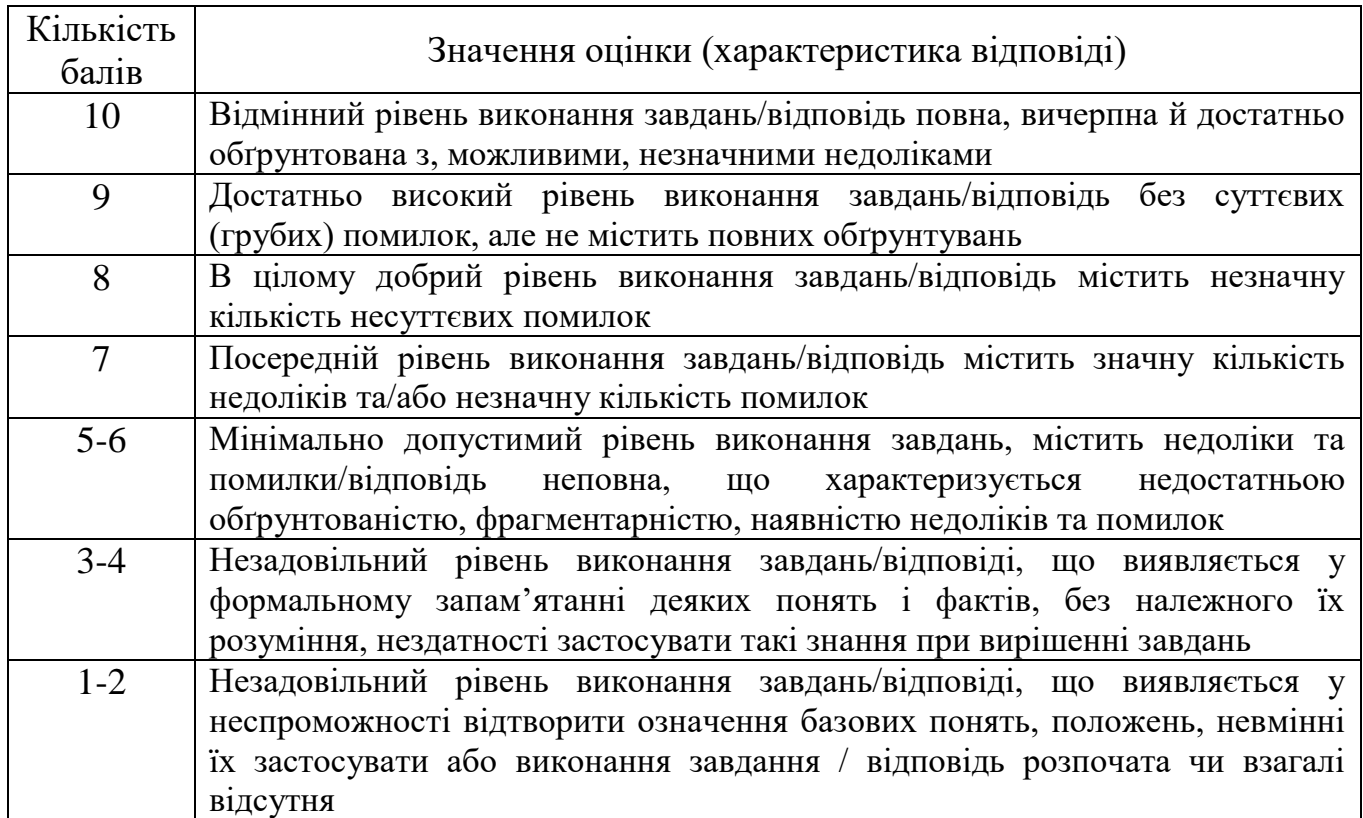

# **6.1. Критерії оцінювання виконання практичних завдань**

Оцінювання навчальних досягнень здійснюється за 100-бальною шкалою

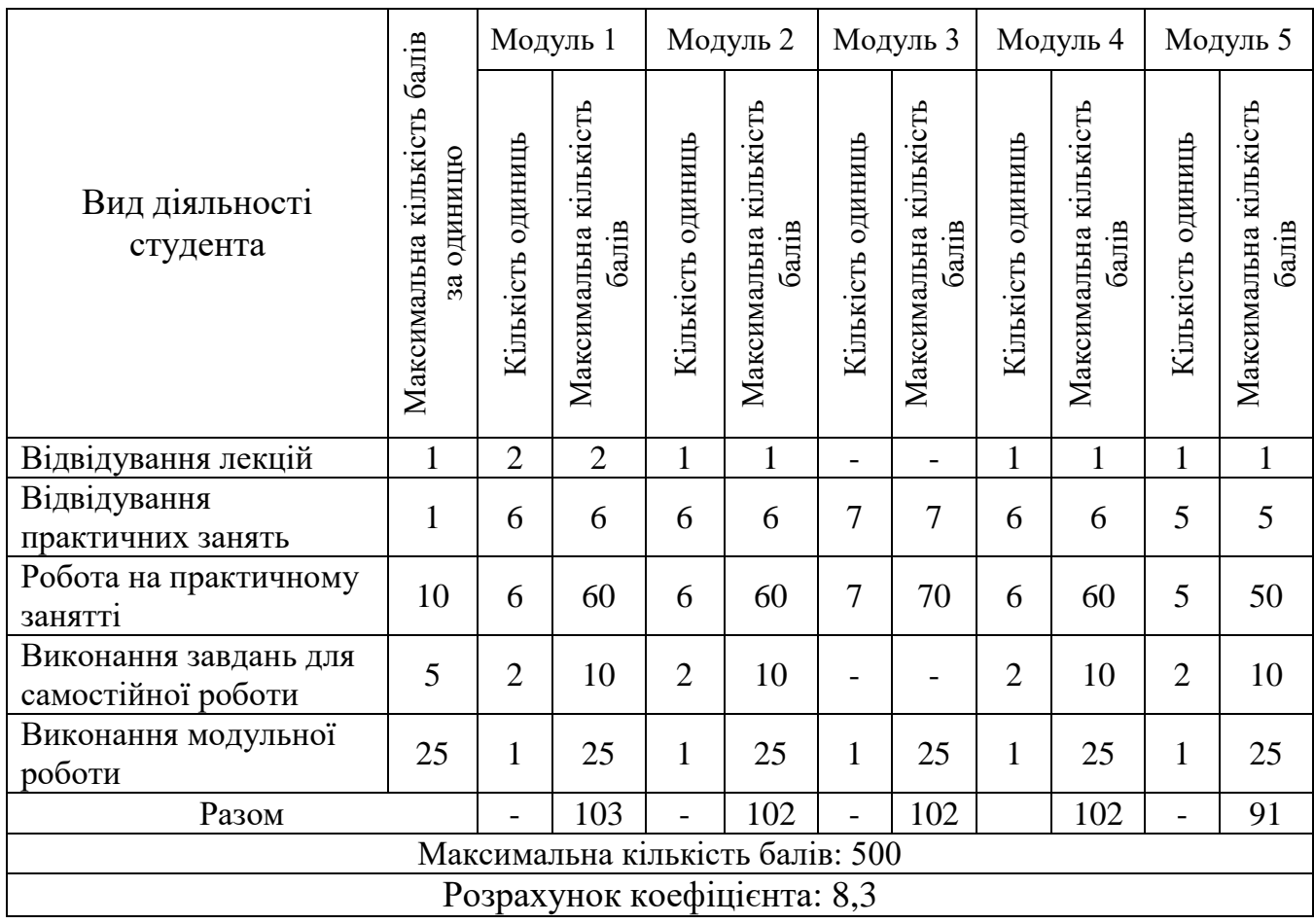

## **6.2. Завдання для самостійної роботи та критерії її оцінювання**

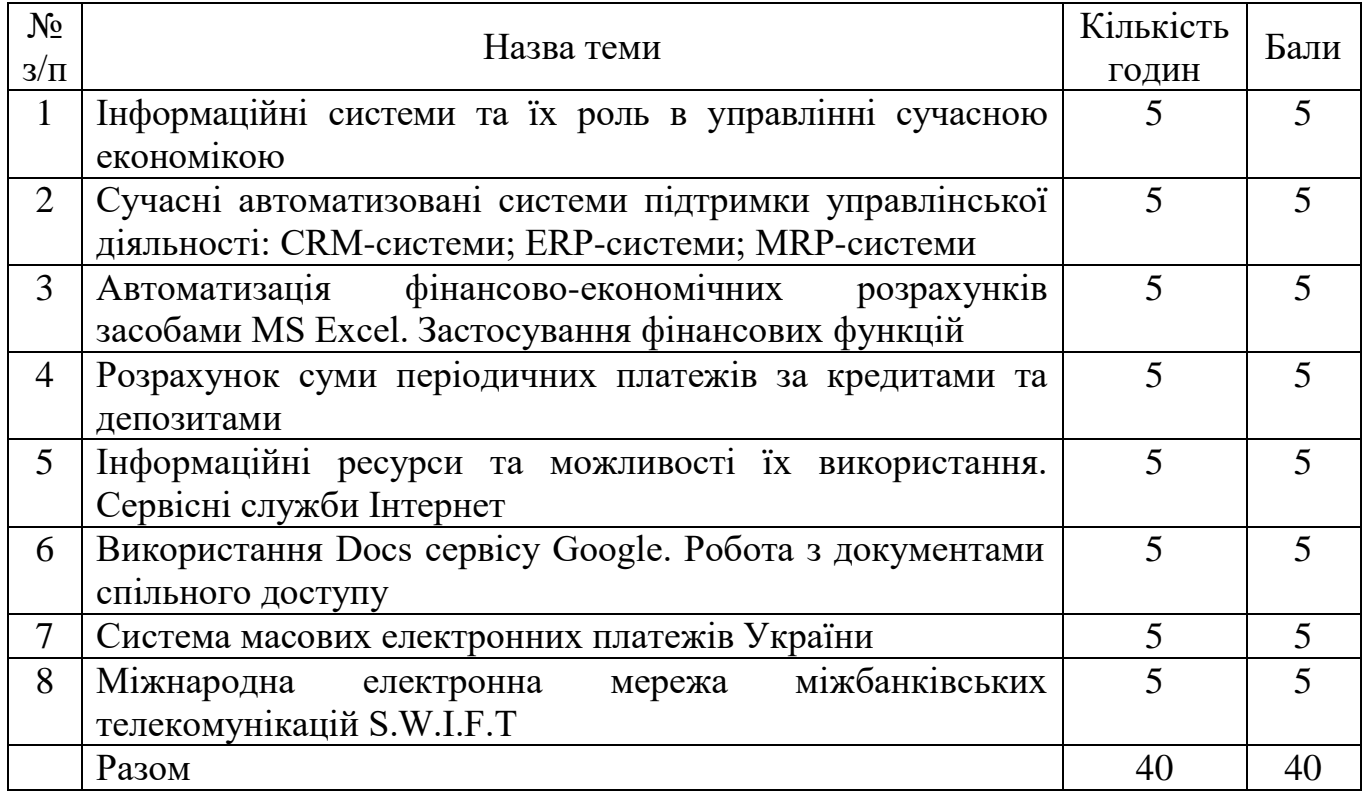

### **Критерії оцінювання виконання самостійних робіт**

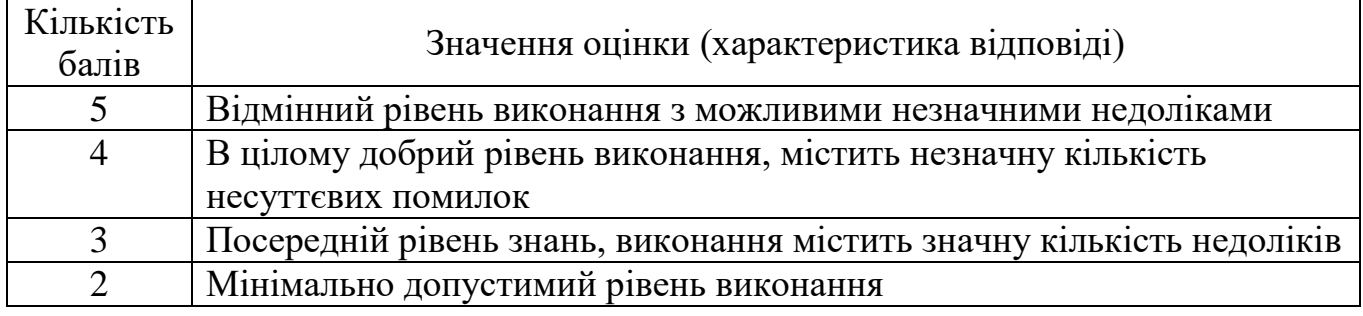

## **6.3. Форми проведення модульного контролю та критерії оцінювання**

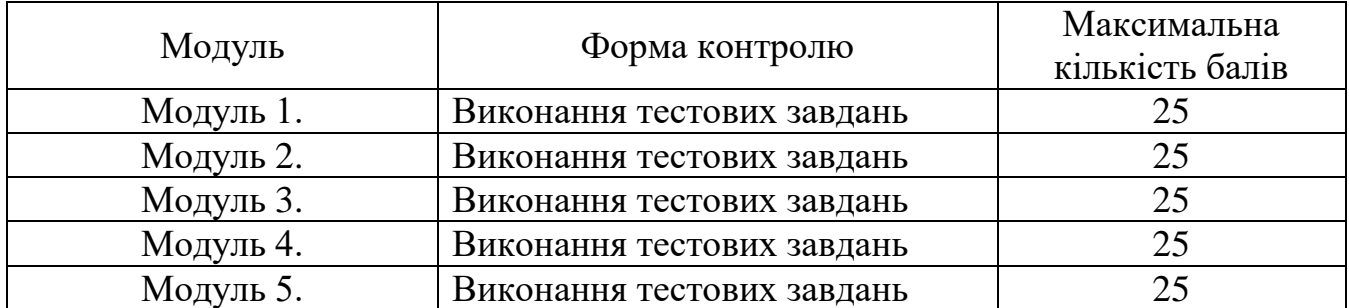

Модульний контроль проводиться у вигляді тестування з використанням програми Google forms. Контрольна робота включає питання на вибір однієї<br>правильної відповіді, множинний вибір, впорядкування, встановлення правильної відповіді, множинний вибір, впорядкування, встановлення відповідності, з відкритою відповіддю.

### **6.4. Форми проведення семестрового контролю та критерії оцінювання**

Форма проведення: письмова. Критерії оцінювання: виконання тестових завдань – 20 балів. Тестування проводиться у вигляді тестування з використанням програми Google forms. Тестові завдання включають питання на вибір однієї правильної відповіді, множинний вибір, впорядкування, встановлення відповідності, з відкритою відповіддю.

Кількість балів за тест виставляється автоматично тестовою програмою.

Виконання практичного завдання – 20 балів

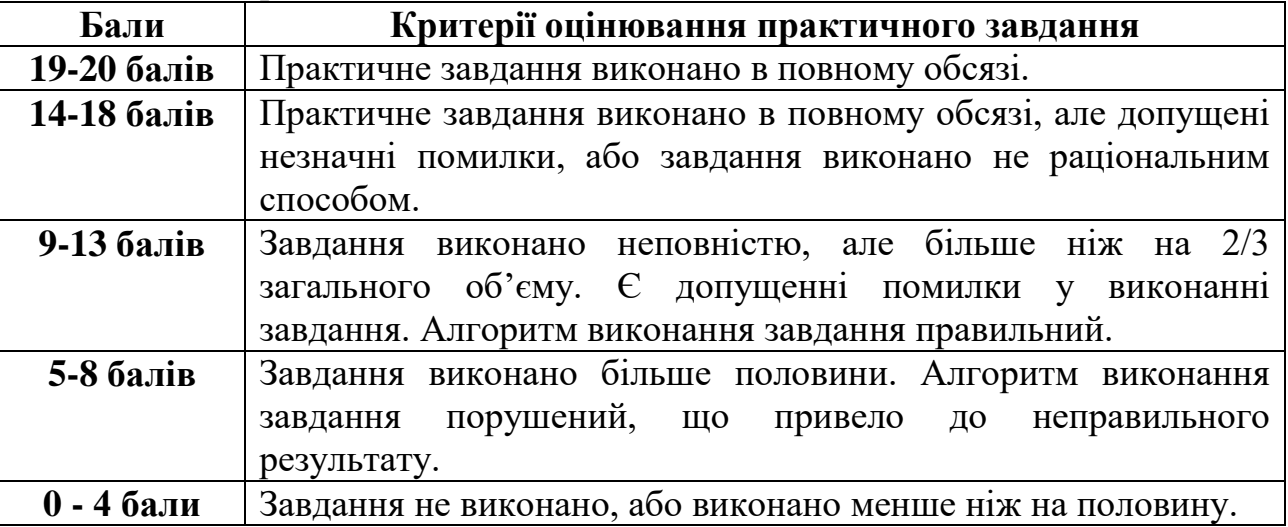

### **6.5. Орієнтовний перелік питань для семестрового контролю**

1. Основні складові та види сучасних інформаційних систем, що застосовуються у фінансових установах.

2. Аналіз економічної інформації та фінансового стану підприємства з використанням АІС.

3. Формування податкової та фінансової звітності з використанням АІС.

4. Структура економічної інформації та інформаційних систем.

5. Економічна інформація. Застосування інформаційних систем для роботи з нею.

6. Оцінювання економічної інформації.

7. Використання стандартних шаблонів для створення звітів.

8. Основні сервіси Інтернет. Використання Google сервісів професійній діяльності.

9. Застосування таблиць для створення бланків фінансових документів.

10. Застосування форм для створення шаблонів фінансових документів.

11. Автоматизація фінансово-економічних розрахунків засобами MS Excel.

12. Застосування фінансових функцій в MS Excel.

13. Розрахунок майбутньої суми депозиту, зробленого на основі постійної процентної ставки.

14. Оцінка доцільності проведення банківських вкладів.

15. Розрахунок періодів платежів за кредитом чи депозитом.

16. Розрахунок суми періодичних платежів за кредитами та депозитами.

17. Розрахунок відсоткових ставок за депозитом та кредитом.

18. Автоматизація фінансового аналізу інвестицій.

19. Використання ділової графіки для візуалізації фінансово-економічних результатів діяльності підприємства.

20. Створення фінансових звітів діяльності підприємства засобами MSOffice.

- 21. Електронна пошта НБУ.
- 22. Система масових електронних платежів України.
- 23. Використання електронних грошей.
- 24. Інтернет-банкінг.
- 25. Використання ІПС для збору та збереження економічної інформації**.**

**6.6. Шкала оцінювання**

| Рейтингова<br>оцінка | Оцінка за<br>стобальною<br>шкалою | Значення оцінки                                                                                                    |
|----------------------|-----------------------------------|----------------------------------------------------------------------------------------------------|
| $\mathbf{A}$         | $90 - 100$<br>балів               | Відмінно - відмінний рівень знань (умінь) в межах<br>обов'язкового матеріалу з можливими незначними<br>недоліками                                                         |
| B                    | 82-89 балів                       | Дуже добре - достатньо високий рівень знань<br>(умінь) в межах обов'язкового матеріалу без<br>суттєвих (грубих) помилок                                                   |
| $\mathbf C$          | 75-81 балів                       | Добре - в цілому добрий рівень знань (умінь) з<br>незначною кількістю помилок                                                                                             |
| D                    | 69-74 балів                       | Задовільно - посередній рівень знань (умінь) із<br>значною кількістю недоліків, достатній для<br>подальшого навчання або професійної діяльності                           |
| E                    | 60-68 балів                       | Достатньо - мінімально можливий допустимий<br>рівень знань (умінь)                                                                                                    |
| <b>FX</b>            | 35-59 балів                       | Незадовільно з можливістю повторного<br>складання - незадовільний рівень знань, з<br>можливістю повторного перескладання за умови<br>належного самостійного доопрацювання |
| F                    | 1-34 балів                        | Незадовільно з обов'язковим повторним<br>вивченням курсу - досить низький рівень знань<br>(умінь), що<br>вимагає повторного<br>вивчення<br>дисципліни                     |

# **7. Навчально-методична карта дисципліни «Інформаційні системи і технології у фінансово-кредитних установах»**

Разом: 150 год., лекції – 10 год., практичні роботи – 60 год., підсумковий контроль – 10 год, самостійна робота – 40 год., підготовка і складання підсумкового контролю – 30 год.

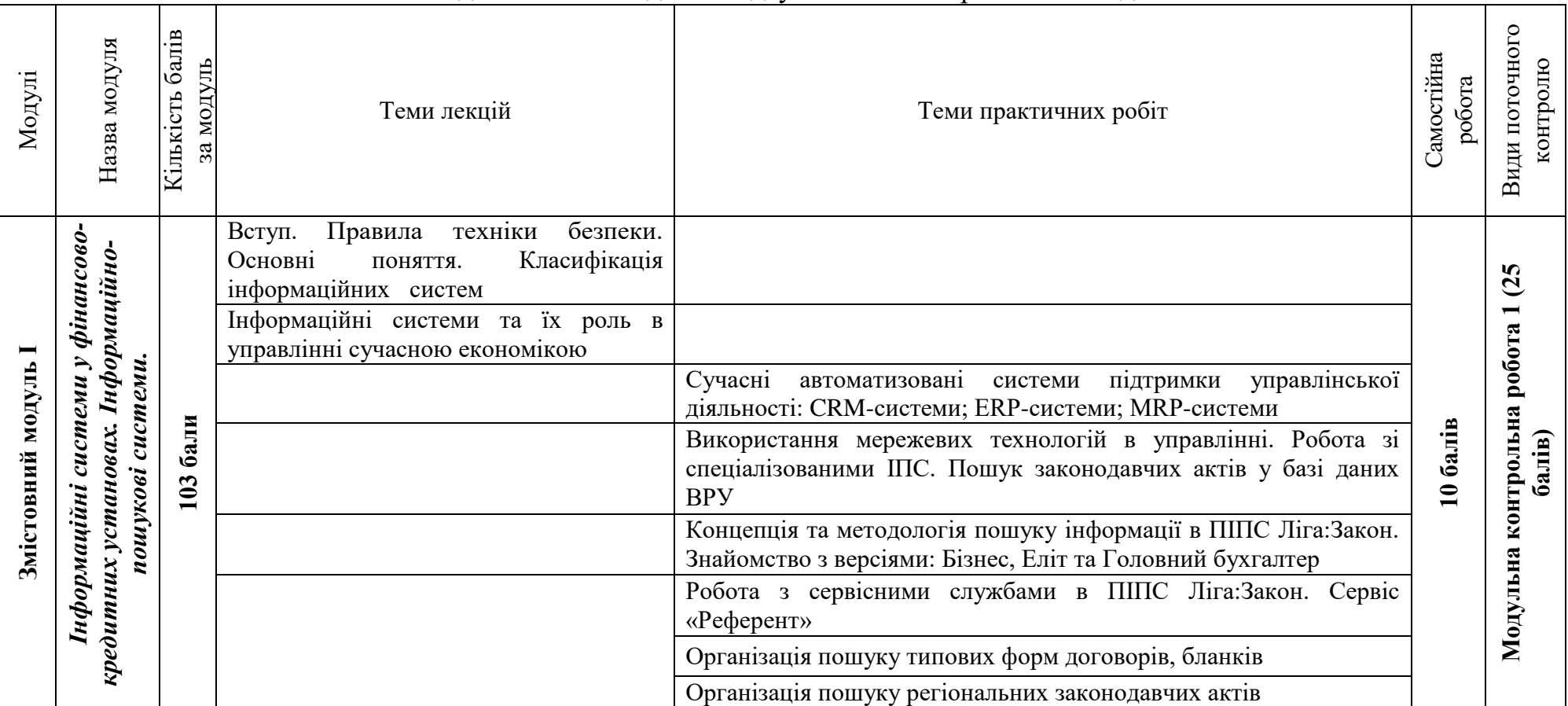

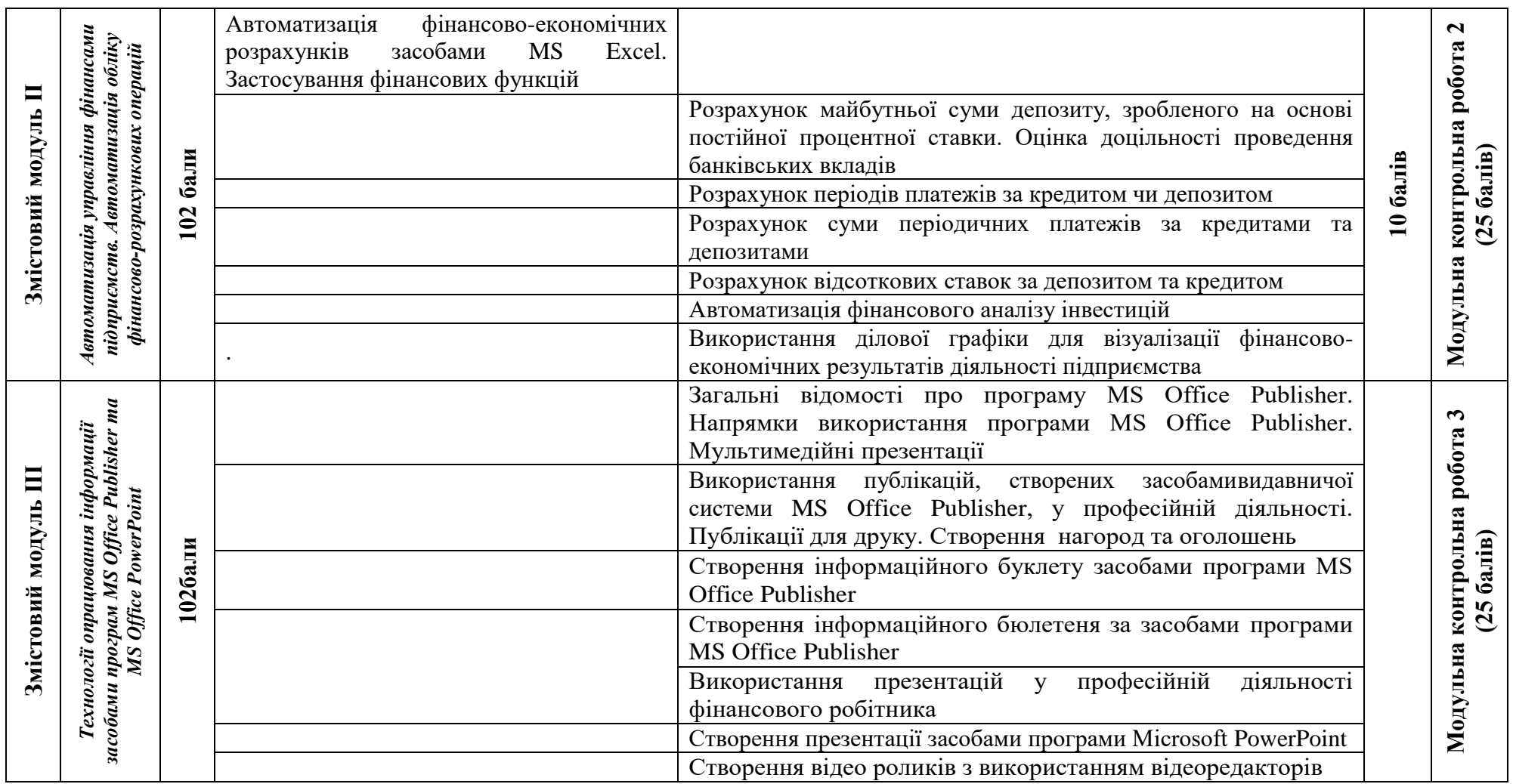

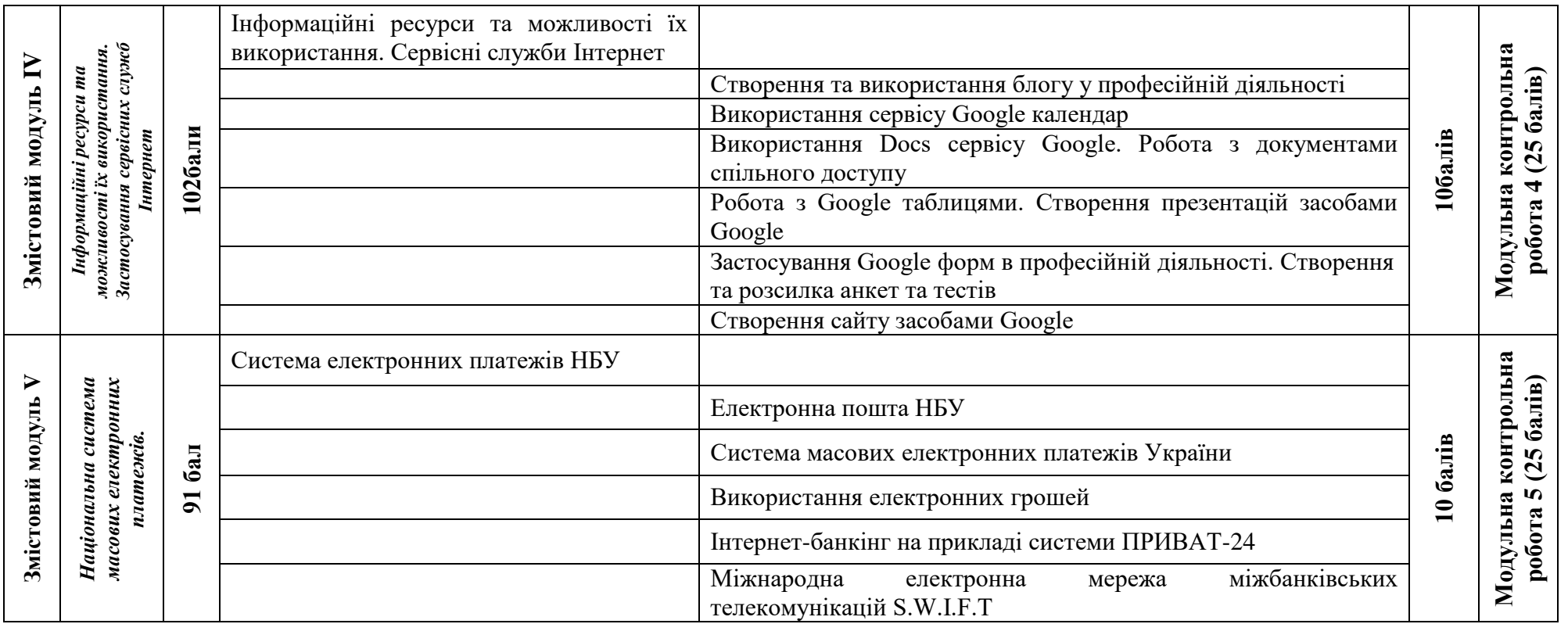

### **8. Рекомендована література**

#### **Базова**

1. Буйницька О.П. Інформаційні технології та технічні засоби навчання. К. : Центр учбової літератури, 2019. 240 с.

2. Олійник А.В., Шацька В.М. Інформаційні системи і технології у фінансових установах : навч. посіб. Львів : «Новий Світ-2000», 2016. 436 с.

3. Рогач І.Ф., Сендзюк М.А., Антонюк В.А. Інформаційні системи у фінансово-кредитних установах : навч. посіб. К. : КНЕУ, 2009. 216 с.

#### **Додаткова**

4. Блонська В.І. Використання сучасних інформаційних технологій у державному податковому менеджменті. *Науковий вісник НЛТУ України.* 2009. Вип. 19.3. С. 265-271.

5. Брикайло Л.Ф. Інформаційні технології пошуку, підготовки та обробки документів у юриспруденції: Система Ліга:Закон : навч. посіб. К. : Поливода, 2008. 102 с.

6. Левченко О.М., Шевченко О.М., Завадський І.О., Прокопенко Н.С. Основи Інтернету : навч. посіб. 2-ге вид., допов. та дооп. К. : Вид. група BHV, 2009. 288 с.

7. Ривкінд Й.Я., Лисенко Т.І., Чернікова Л.А., Шахатько В.В.; Інформатика 11 кл.: підруч. для загальноосвіт. навч. закл.: рівень стандарту; За заг. ред. М.З. Згуровського. К. : Ґенеза, 2011. 304 с.

8. Страхарчук А.Я. Інформаційні системи і технології в банках : навч. посіб. К. : УБС НБУ: Знання, 2010. 515 с. (Інформаційні системи і технології в економіці).

#### **Додаткові ресурси**

1. Вовкодав О.В., Ліп'яніна Х.В. Сучасні інформаційні технології [Електронний ресурс] : навч. посіб. Тернопіль : ТНЕУ, 2017.550 с. URL : http://dspace.tneu.edu.ua/handle/316497/27735